# **РАБОЧАЯ ПРОГРАММА ДИСЦИПЛИНЫ**

## **ОСНОВЫ WEB-ТЕХНОЛОГИЙ**

Направление подготовки 09.03.01 Информатика и вычислительная техника

Направленность (профиль) образовательной программы Программное обеспечение средств вычислительной техники и автоматизированных систем

> Уровень высшего образования бакалавриат

> > Форма обучения очная, заочная

Красноярск 2022

Рабочая программа дисциплины составлена в соответствии с актуализированным федеральным государственным образовательным стандартом высшего образования – бакалавриат по направлению подготовки 09.03.01 Информатика и вычислительная техника, утвержденным приказом Министерства науки и высшего образования Российской Федерации 19.09.2017г. №929

Разработчики рабочей программы дисциплины:

кан. пед. наук, доцент кафедры информационных и технических систем И.А. Петрова должность, учёная степень, учёное звание подпись И.О. Фамилия

Руководитель ОПОП, к.т.н., доцент, заведующий кафедрой информационных и технических систем  $\ell\ell\ell\ell\ell\ell$  П.А. Егармин должность, учёная степень, учёное звание подпись И.О. Фамилия

Рабочая программа дисциплины рассмотрена на заседании кафедры информационных и технических систем от «11» октября 2022г. протокол № 10а

Заведующий кафедрой, к.т.н., доцент П.А. Егармин должность, учёная степень, учёное звание подпись И.О. Фамилия

Рабочая программа дисциплины рассмотрена на заседании научно-методического совета филиала от «11» октября 2022г., протокол

Председатель НМС филиала, к.т.н., доцент С.В. Соболев должность, учёная степень, учёное звание подпись И.О. Фамилия должность, учёная степень, учёное звание подпись

Рабочая программа дисциплины утверждена в составе ОПОП решением Ученого совета СибГУ им. М.Ф. Решетнева №5 от 28.10.2022г.

# **АННОТАЦИЯ** Рабочей программы дисциплины Основы Web-технологий

(наименование дисциплины)

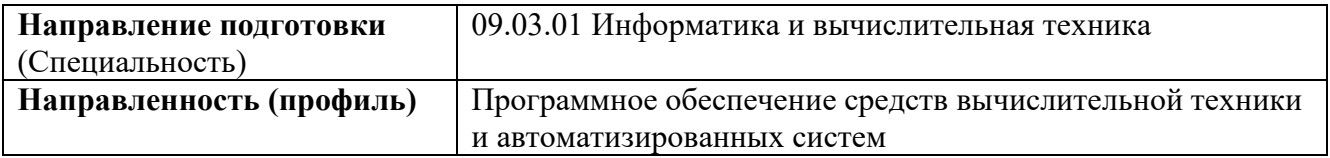

Объем дисциплины составляет 8 зачетных единиц, 288 часов.

#### Цель и задачи изучения дисциплины

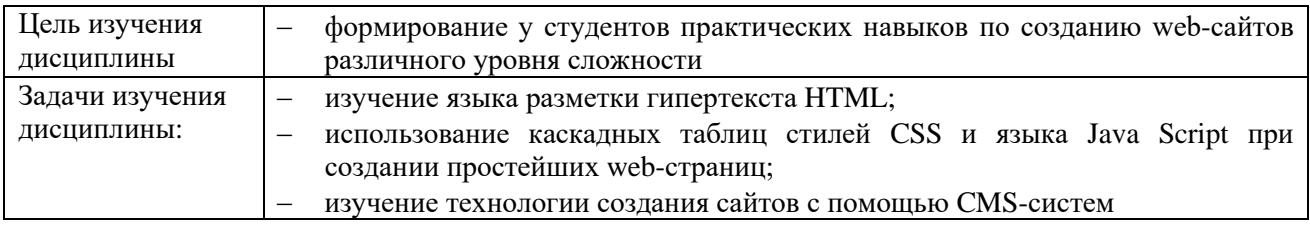

#### Перечень планируемых результатов обучения по дисциплине, соотнесенных  $\mathbf c$ установленными в программе индикаторами достижения компетенций

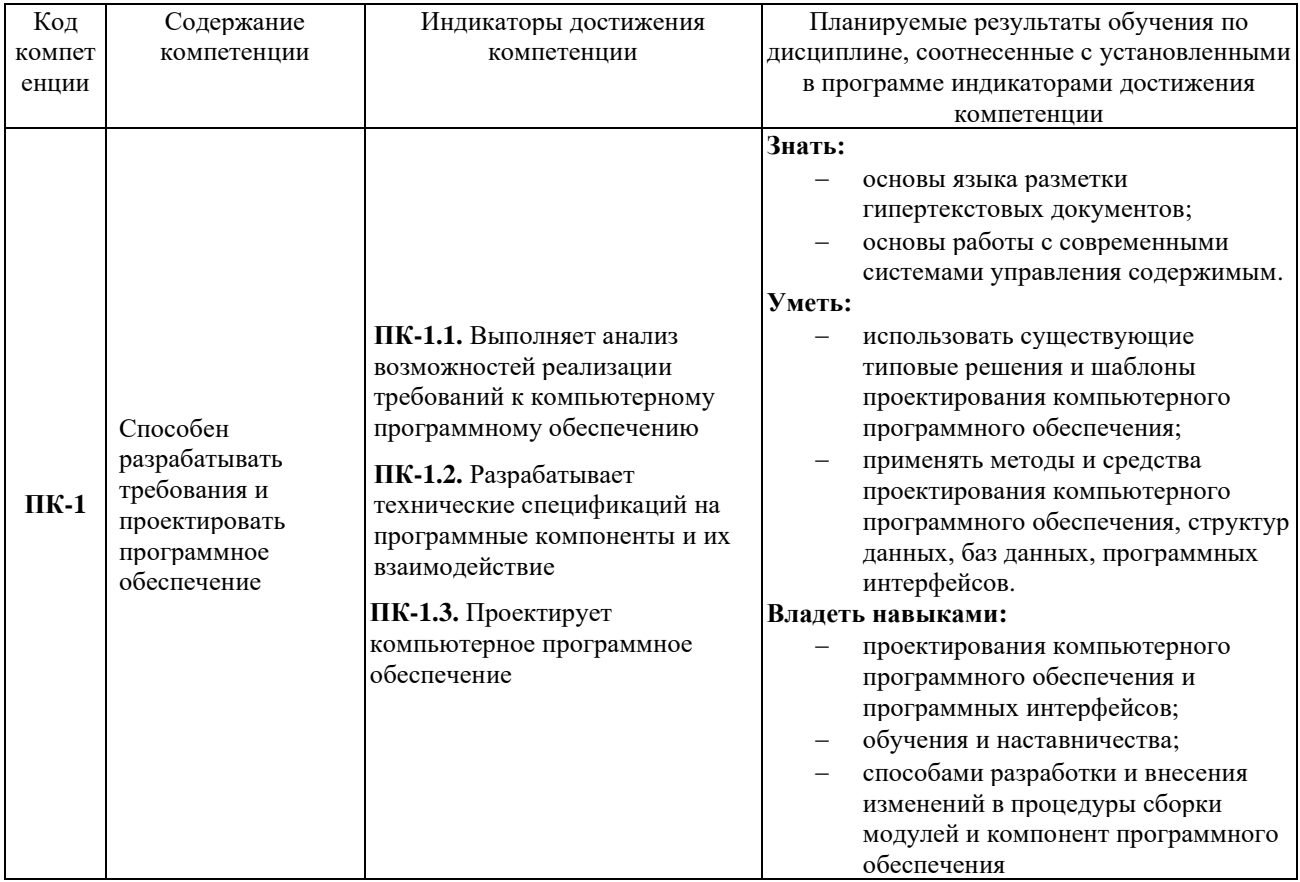

## Место дисциплины в структуре ОПОП

Дисциплина «Основы Web-технологий» (Б1.В.08) входит в часть, формируемую участниками образовательных отношений, блока Б1 «Дисциплины (модули)».

## Краткое содержание дисциплины

Раздел 1. Основы HTML.

Раздел 2. CMS Joomla.

Раздел 3. CMS WordPress.

# **Форма промежуточной аттестации**

Зачет, экзамен.

# **Оглавление**

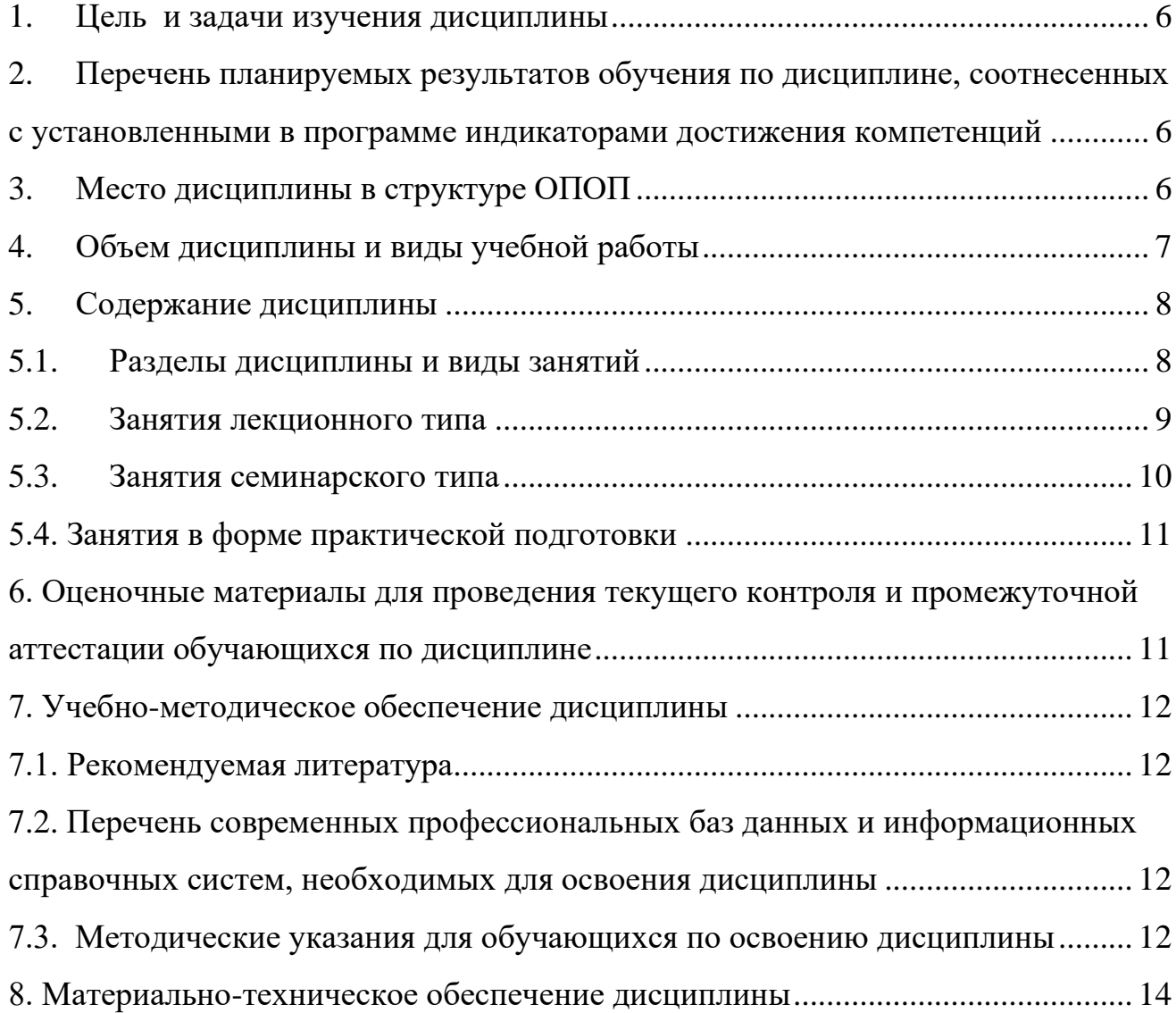

<span id="page-5-0"></span>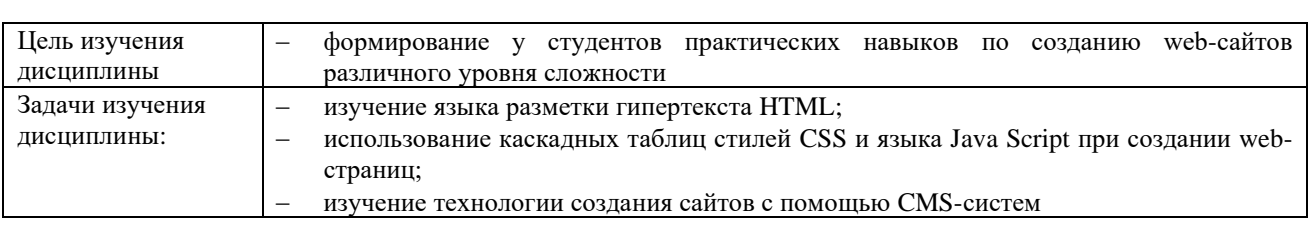

#### $1.$ Цель и задачи изучения дисциплины

#### <span id="page-5-1"></span> $2.$ Перечень планируемых результатов обучения по дисциплине, соотнесенных с установленными в программе индикаторами достижения компетенций

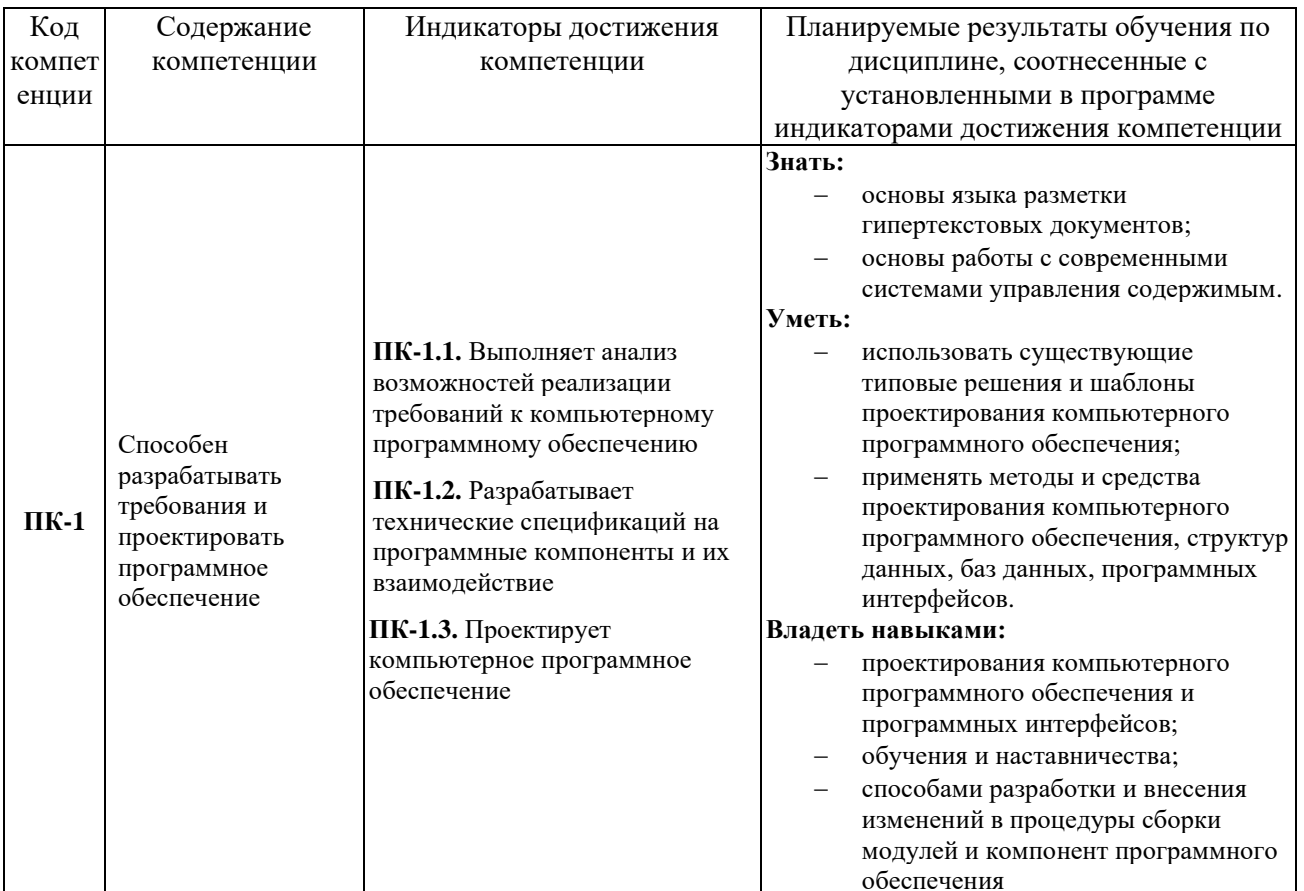

### 3. Место дисциплины в структуре ОПОП

<span id="page-5-2"></span>Дисциплина «Основы Web-технологий» (Б1.В.08) входит в часть, формируемую участниками образовательных отношений, блока Б1 «Дисциплины (модули)».

Изучение курса связано с дисциплинами: «Информатика», «Программирование», «Базы данных».

<span id="page-5-3"></span>Знания, умения и навыки, полученные в ходе изучения дисциплины, являются необходимыми для изучения дисциплин: «Программирование под Интернет», «Технология программного обеспечения», «Тестирование разработки  $\mathbf{H}$ отладка программного обеспечения», а также для написания выпускной квалификационной работы.

# **4. Объем дисциплины и виды учебной работы**

Общая трудоемкость дисциплины составляет 8 зачетных единиц, 288 часов.

# а) очная форма

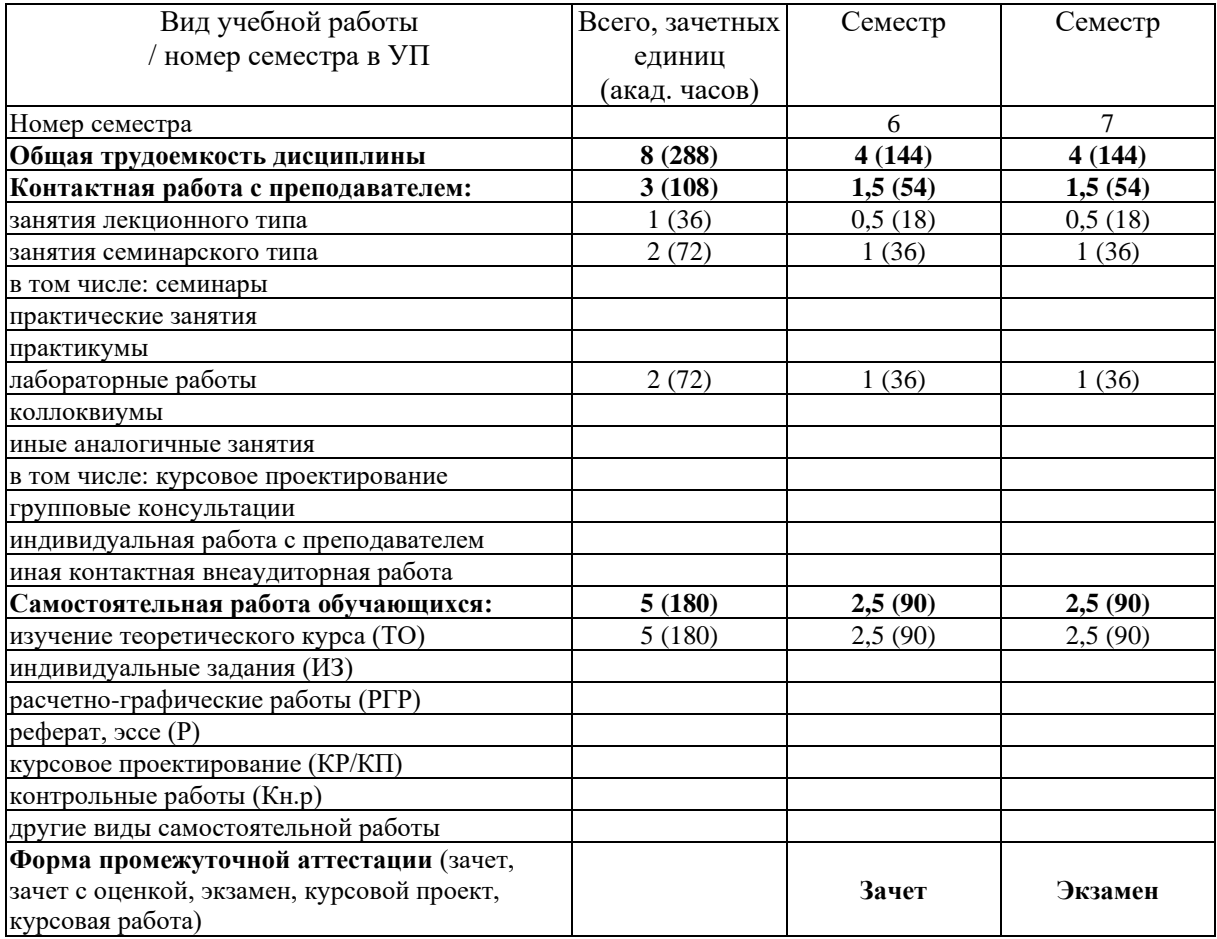

# б) заочная форма

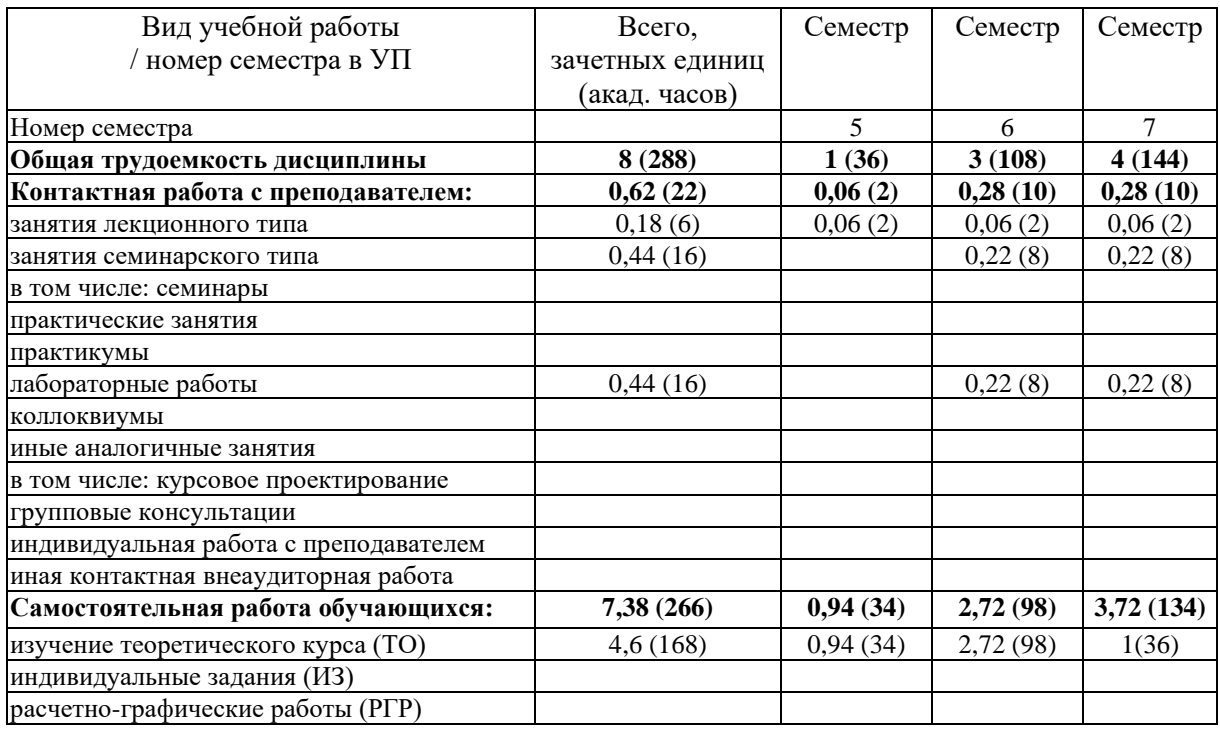

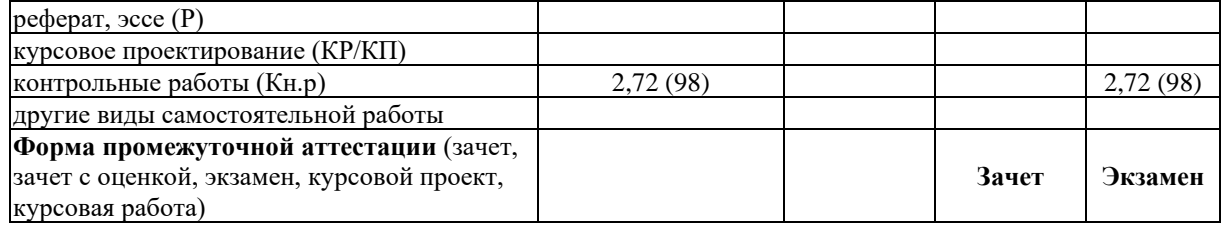

#### <span id="page-7-0"></span>5. Содержание дисциплины

#### <span id="page-7-1"></span> $5.1.$ Разделы дисциплины и виды занятий

а) очная форма

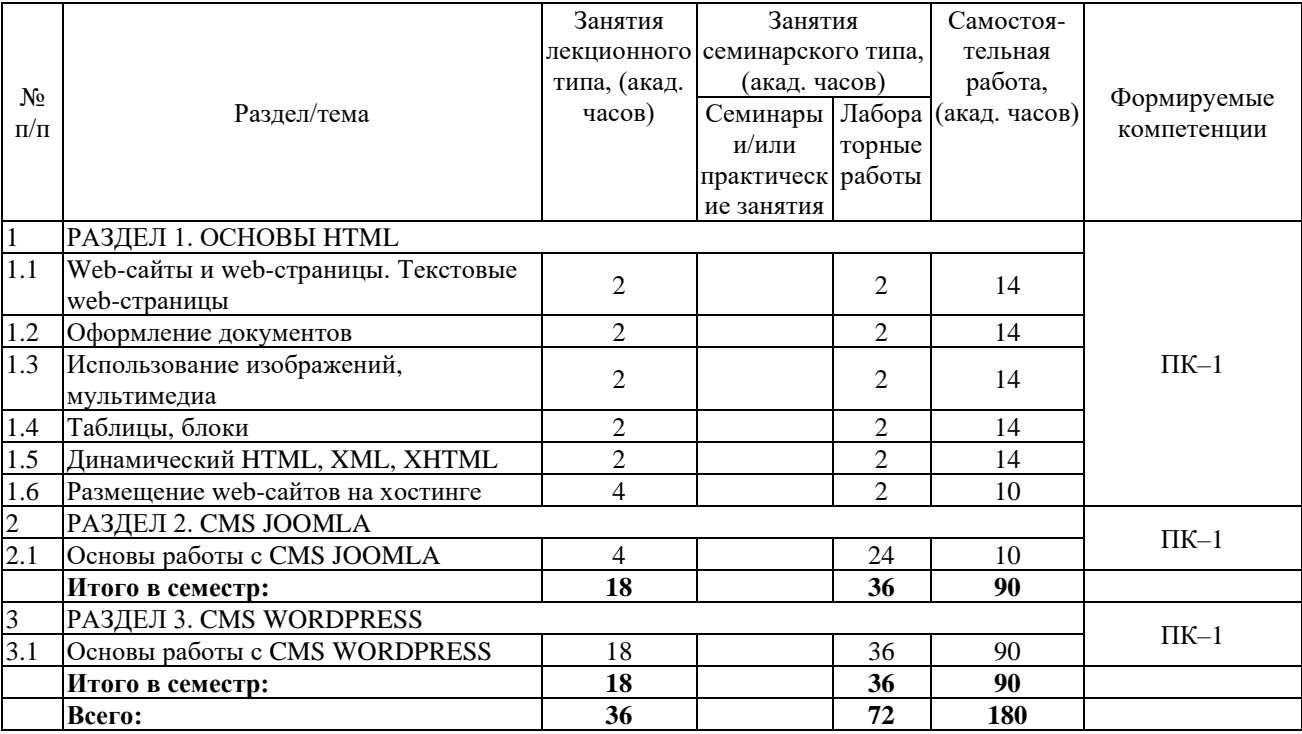

б) заочная форма

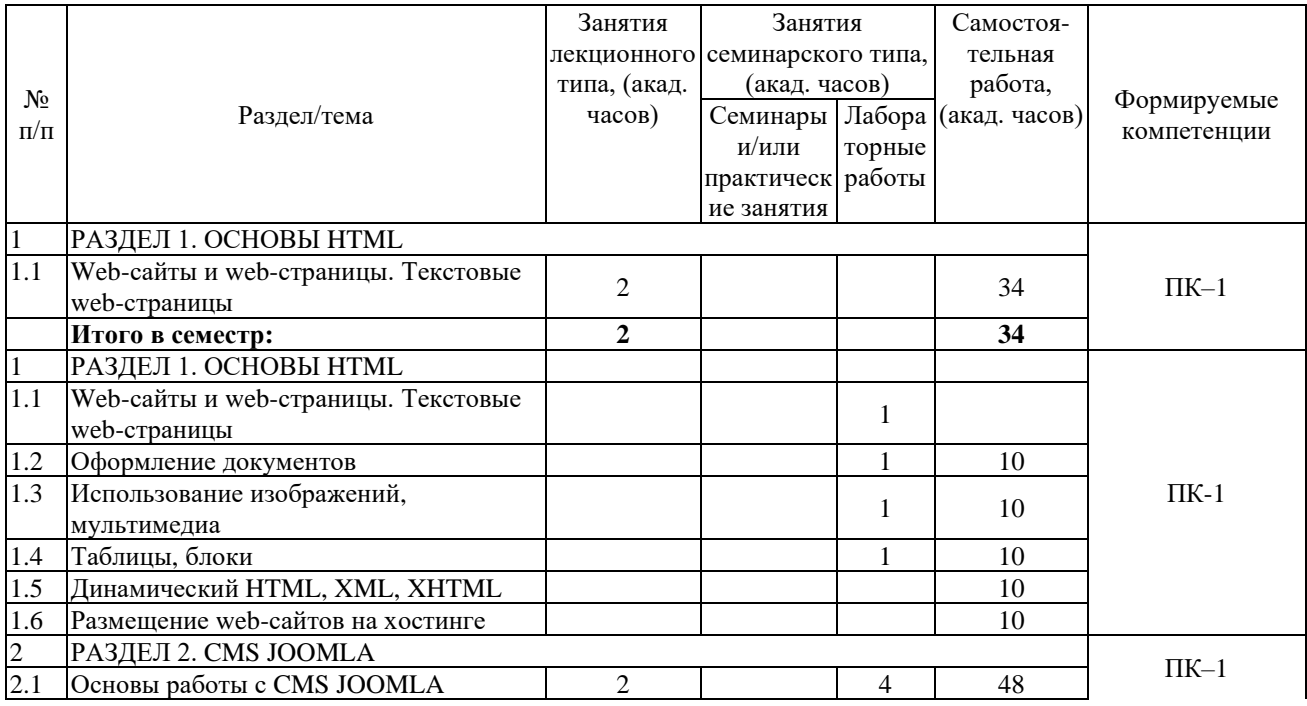

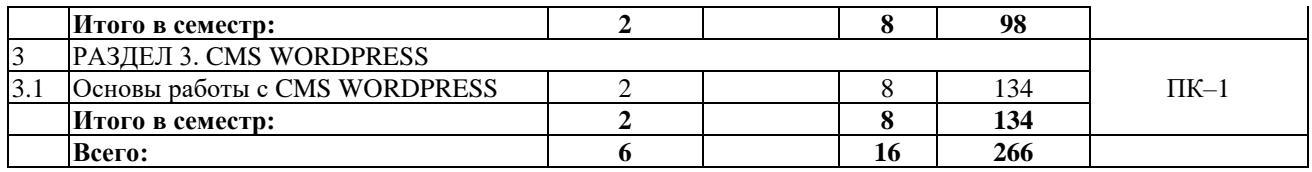

Программой дисциплины «Основы Web-технологий» предусмотрены занятия лекционного типа, занятия семинарского типа и самостоятельная работа обучающихся.

На занятиях семинарского типа выполняются лабораторные работы.

Самостоятельная работа предполагает изучение обучающимися теоретического курса, выполнение контрольной работы (заочная форма обучения).

Примерный перечень тем контрольных работ приведен в Фонде оценочных средств для проведения текущего контроля и промежуточной аттестации по дисциплине (ФОС), представленном в приложении к рабочей программе.

Для запланированных видов занятий разработаны учебно-методические материалы, которые включены в состав электронного учебно-методического комплекса дисциплины (ЭУМКД) по дисциплине «Основы Web-технологий» [5].

<span id="page-8-1"></span><span id="page-8-0"></span>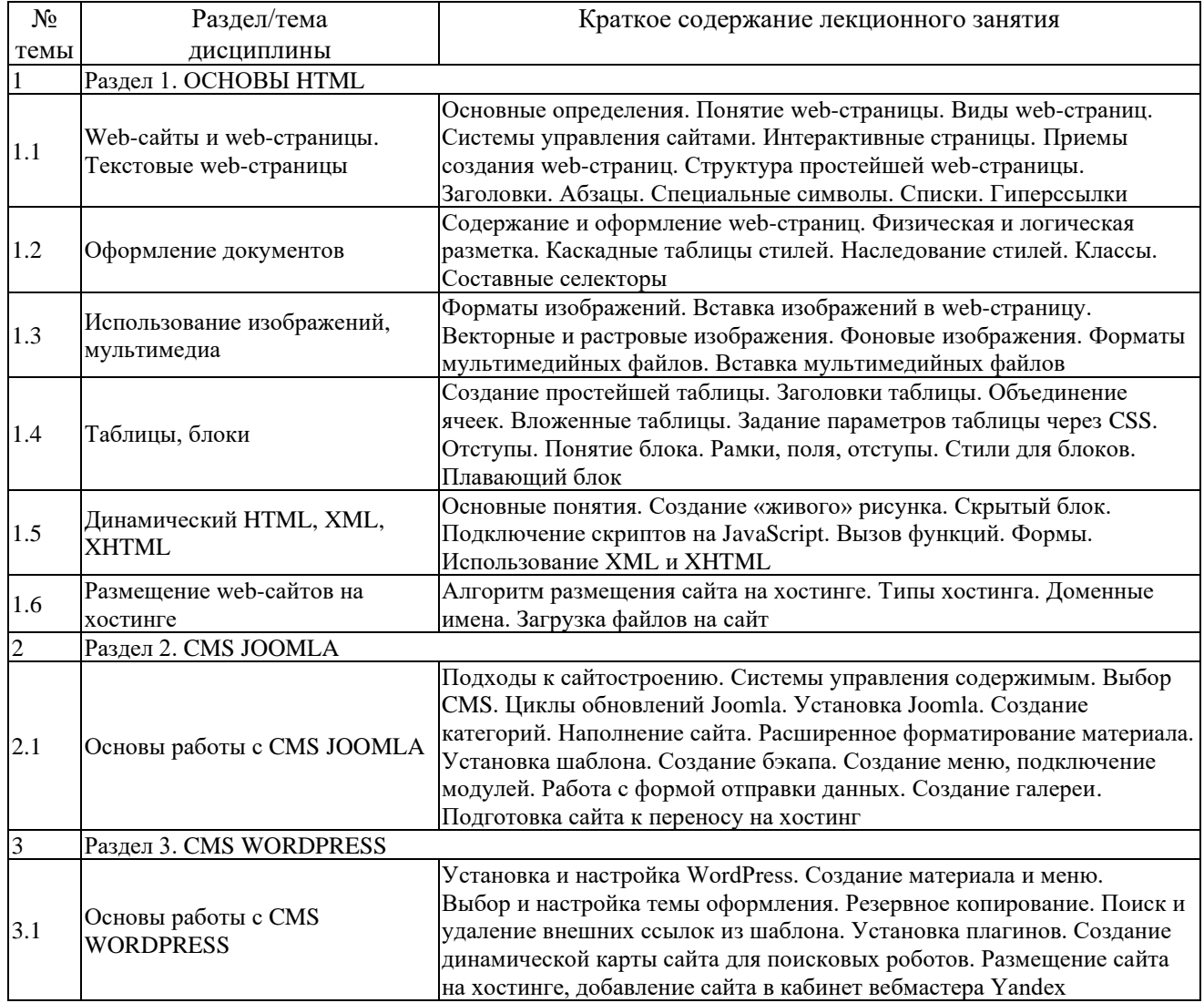

### **5.2. Занятия лекционного типа**

# **5.3. Занятия семинарского типа**

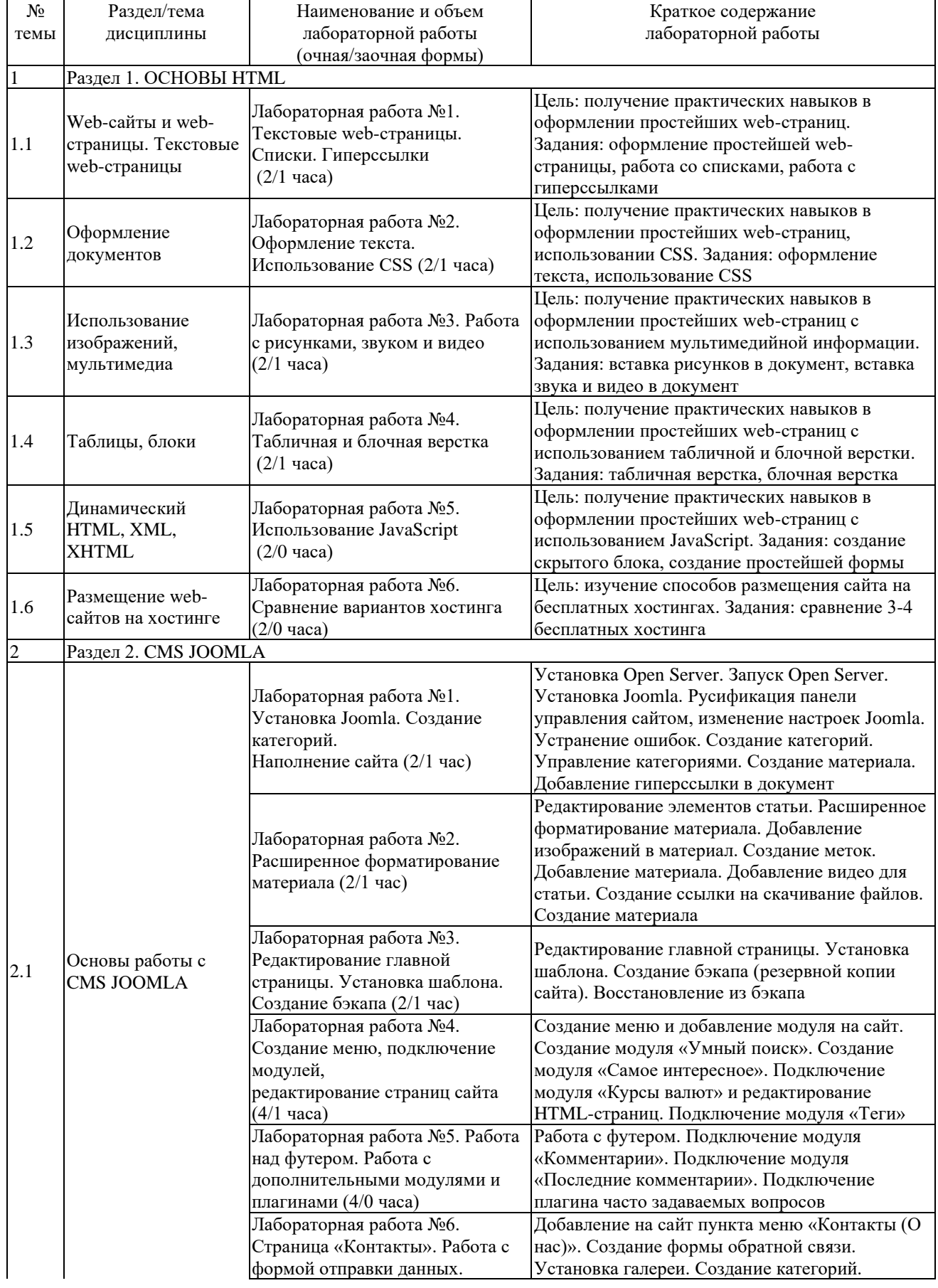

# **5.3.1. Лабораторные работы**

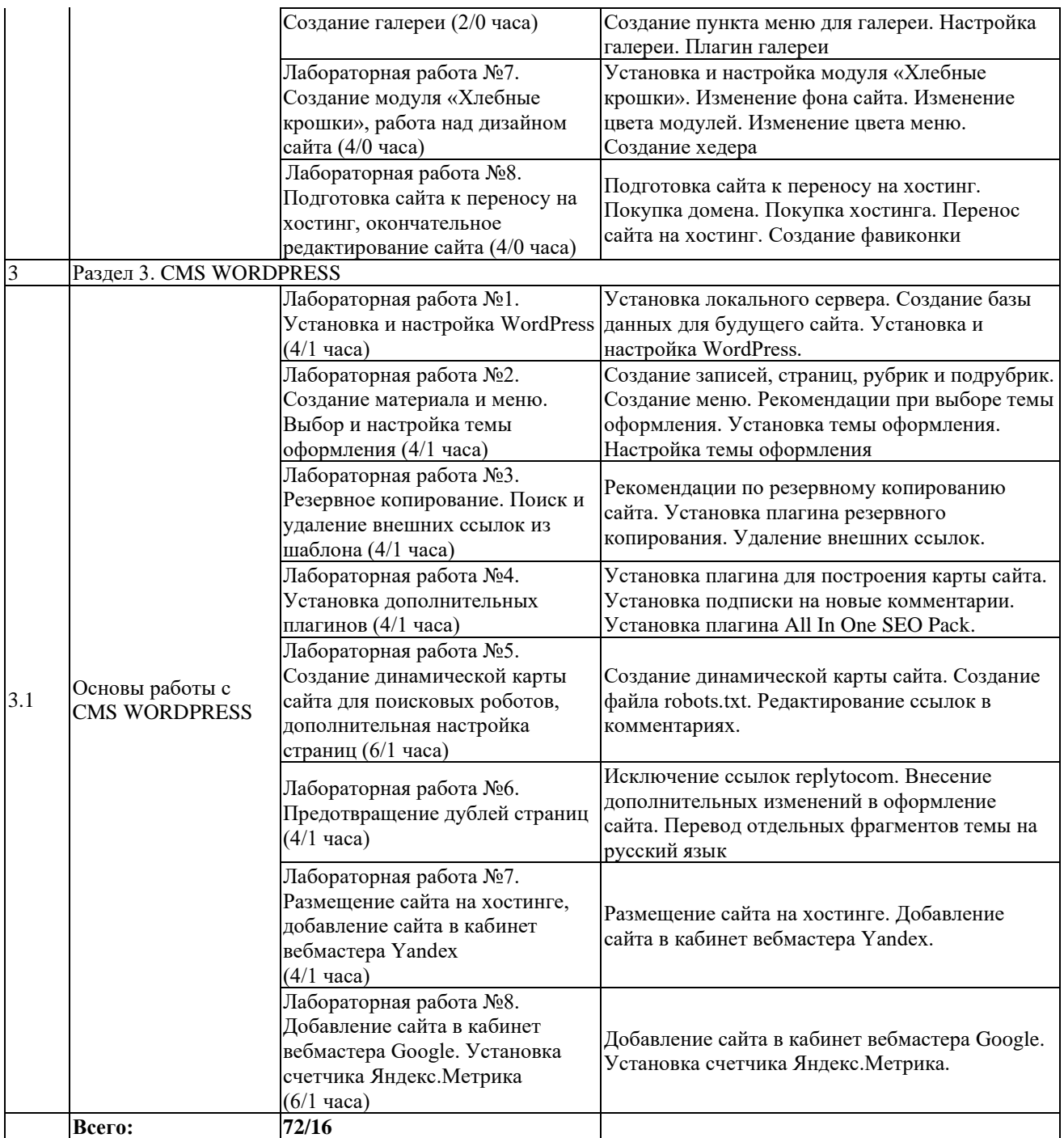

## <span id="page-10-0"></span>**5.4. Занятия в форме практической подготовки**

Занятия в форме практической подготовки по дисциплине не организуются.

## <span id="page-10-1"></span>**6. Оценочные материалы для проведения текущего контроля и промежуточной аттестации обучающихся по дисциплине**

Оценочные материалы для текущего контроля успеваемости и промежуточной аттестации по итогам освоения дисциплины «Основы Web-технологий» сформированы в виде фонда оценочных средств (ФОС) и представлены в приложении к рабочей программе.

## <span id="page-11-0"></span>**7. Учебно-методическое обеспечение дисциплины**

#### **7.1. Рекомендуемая литература**

<span id="page-11-1"></span>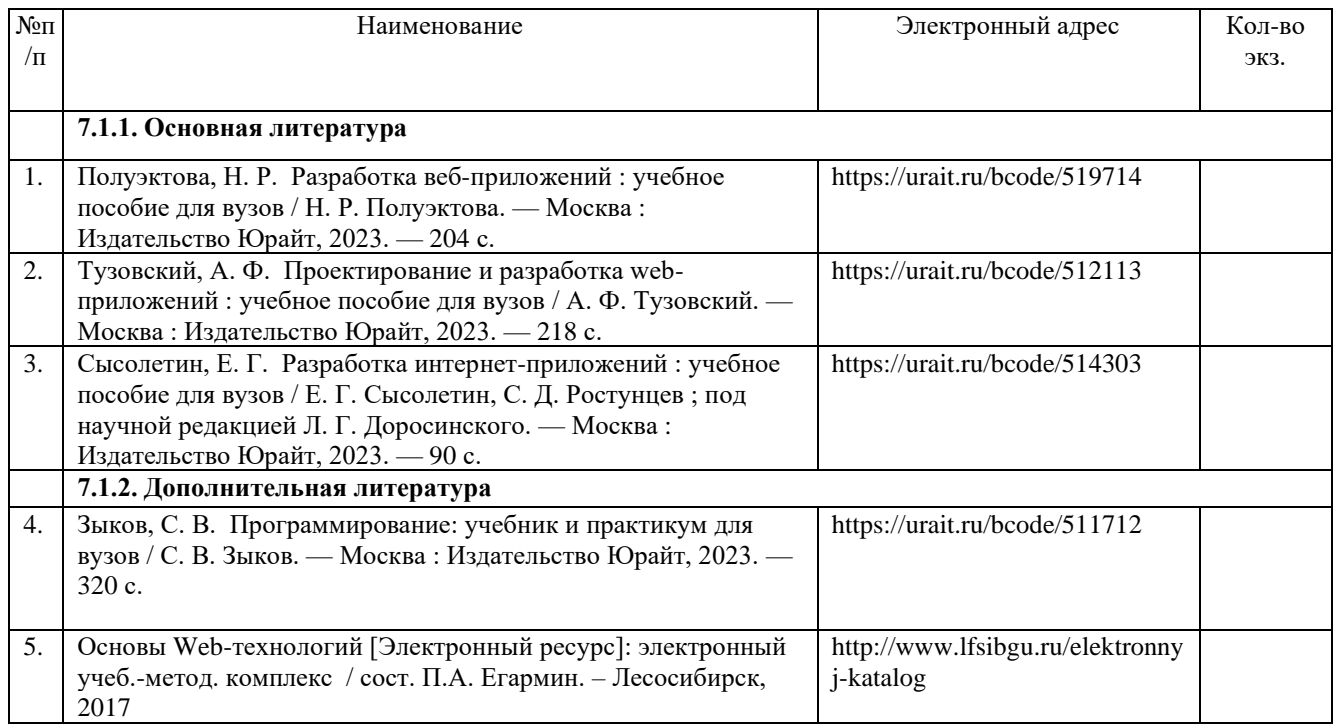

# <span id="page-11-2"></span>**7.2. Перечень современных профессиональных баз данных и информационных справочных систем, необходимых для освоения дисциплины**

<span id="page-11-3"></span>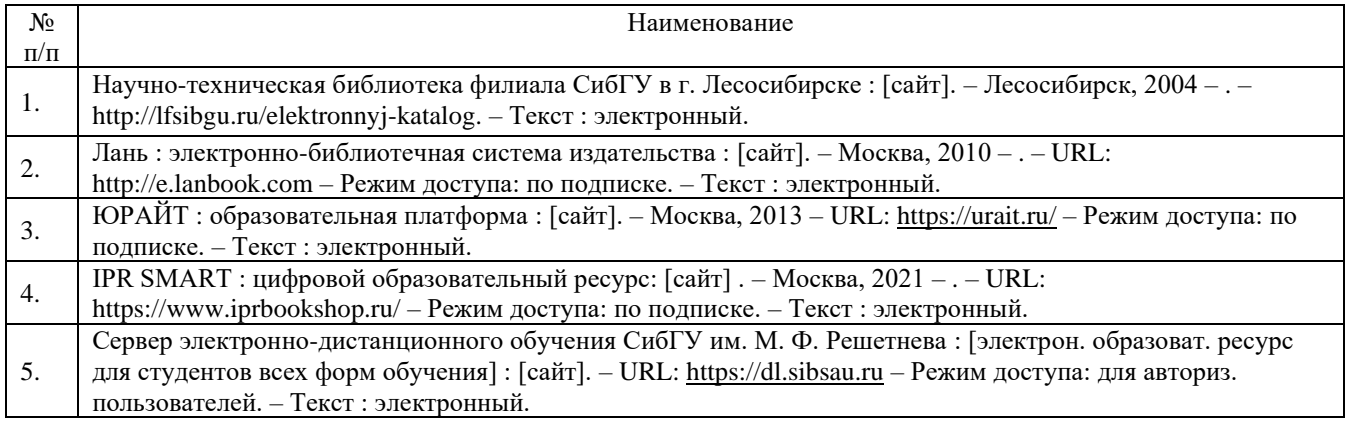

### **7.3. Методические указания для обучающихся по освоению дисциплины**

Программой дисциплины «Основы Web-технологий» предусмотрены занятия лекционного типа, занятия семинарского типа (лабораторные работы) и самостоятельная работа обучающихся.

Самостоятельная работа предполагает изучение теоретического курса и выполнение контрольной работы (заочная форма обучения). В период освоения дисциплины для обучающихся организуются индивидуальные и групповые консультации.

При изучении дисциплины обязательным является выполнение следующих организационных требований:

- − обязательное посещение всех видов аудиторных занятий;
- ведение конспекта лекций, практических занятий;

− активная работа во время занятий;

регулярная самостоятельная работа обучающегося в соответствии с рабочей программой дисциплины и рейтинг планом;

своевременная сдача отчетных документов;

− получение дополнительных консультаций по подготовке, оформлению и сдаче отдельных видов заданий, в случае пропусков занятий.

Самостоятельная работа обучающегося направлена на:

стимулирование познавательного интереса;

систематизацию и закрепление полученных теоретических знаний;

развитие познавательных способностей, активности, самостоятельности, ответственности и организованности обучающихся;

− формирование самостоятельности мышления, способностей к саморазвитию, самосовершенствованию и самореализации.

Чтобы выполнить весь объем самостоятельной работы по всем осваиваемым дисциплинам, обучающемуся необходимо заниматься по 3-5 часов ежедневно. Начинать самостоятельные внеаудиторные занятия следует с первых же дней семестра, поскольку компенсировать пропущенный материал позднее без снижения качества работы и ее производительности практически невозможно.

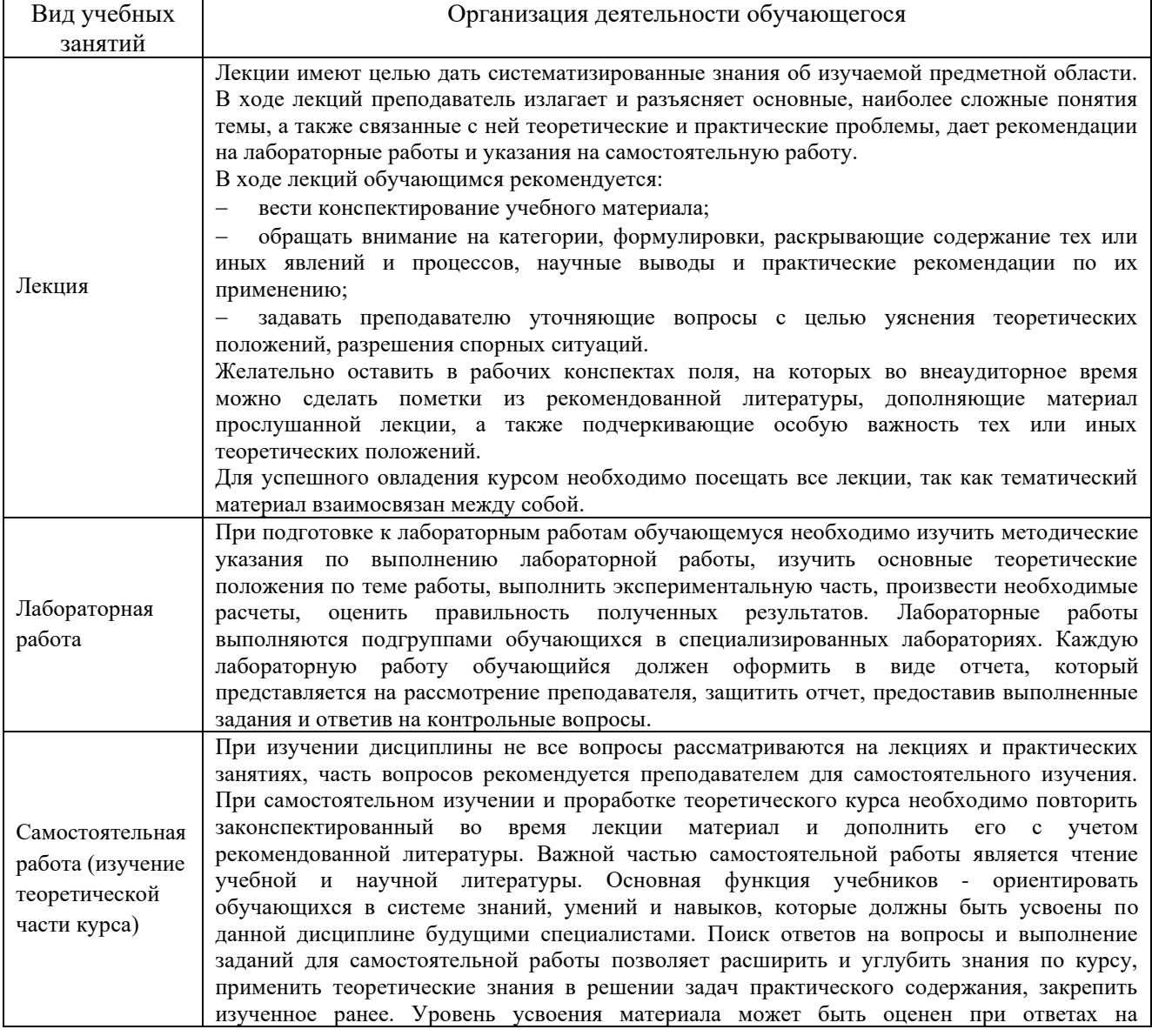

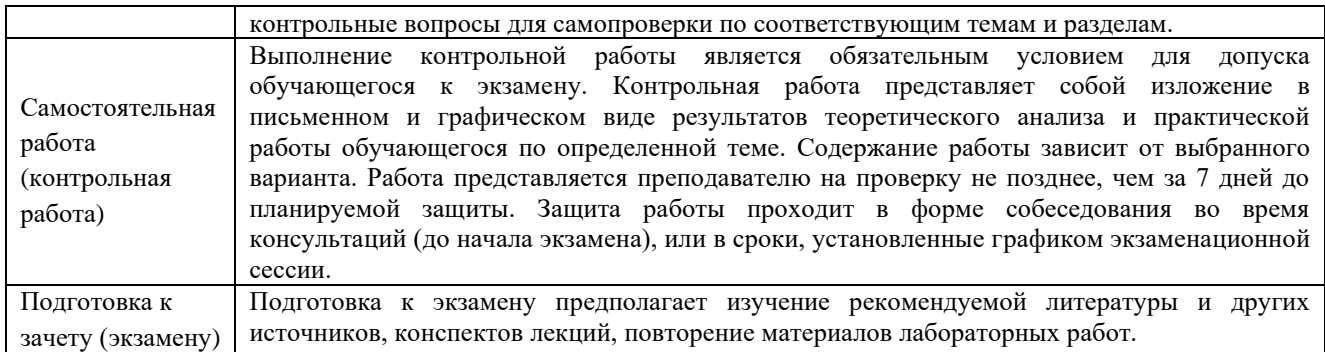

# **8. Материально-техническое обеспечение дисциплины**

<span id="page-13-0"></span>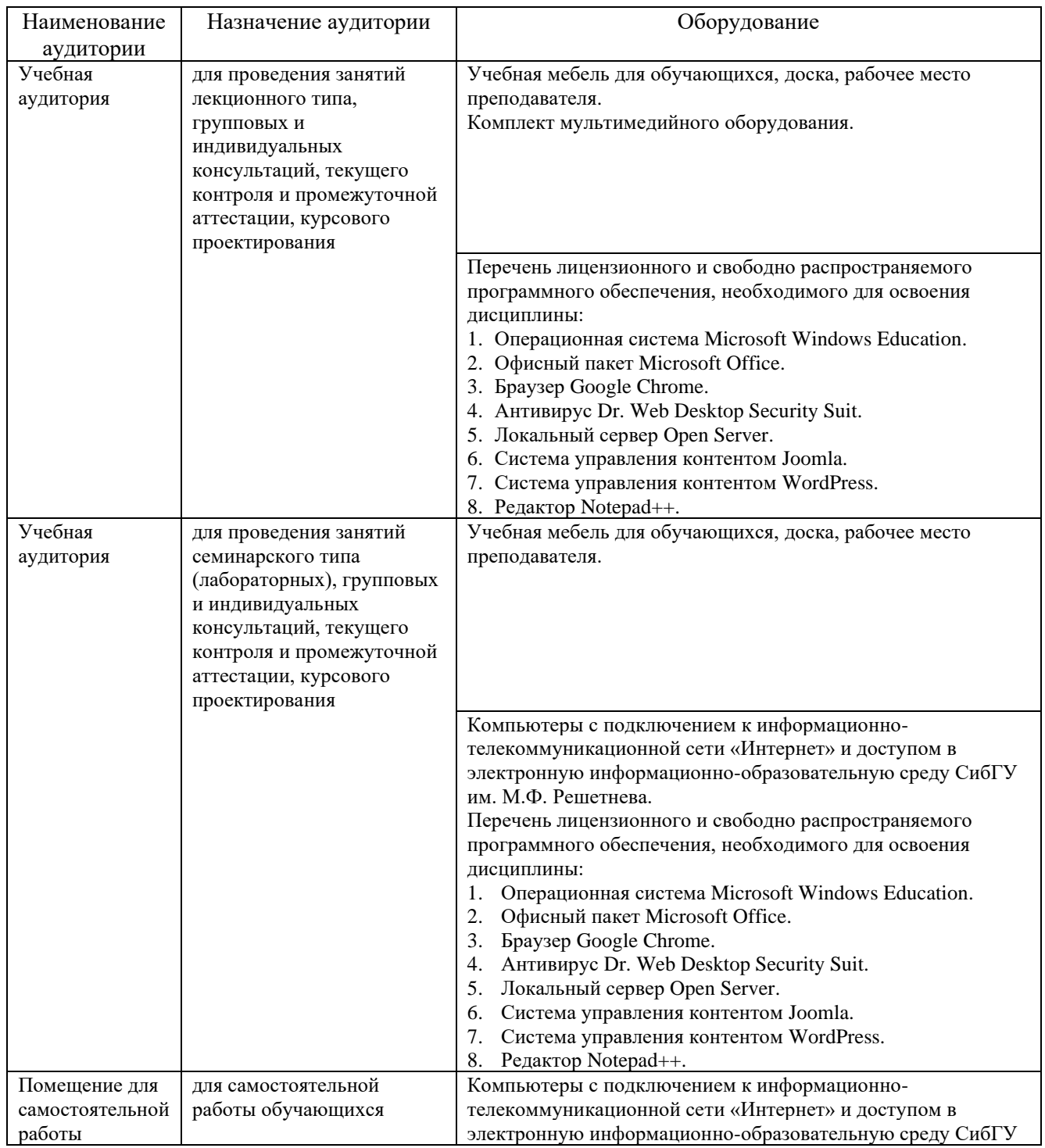

им. М.Ф. Решетнева

МИНИСТЕРСТВО НАУКИ И ВЫСШЕГО ОБРАЗОВАНИЯ РОССИЙСКОЙ ФЕДЕРАЦИИ Лесосибирский филиал федерального государственного бюджетного образовательного учреждения высшего образования «Сибирский государственный университет науки и технологий имени академика М.Ф. Решетнева»

# **ФОНД ОЦЕНОЧНЫХ СРЕДСТВ**

для проведения промежуточной аттестации по дисциплине **(приложение к рабочей программе дисциплины)**

# **ОСНОВЫ WEB-ТЕХНОЛОГИЙ**

09.03.01 Информатика и вычислительная техника Код Наименование

Направленность (профиль) образовательной программы Программное обеспечение средств вычислительной техники и автоматизированных систем

> Уровень высшего образования бакалавриат

> > Форма обучения очная, заочная

> > Красноярск 2022

## **Фонд оценочных средств для проведения промежуточной аттестации**

по дисциплине Основы Web-технологий

### **1. Описание назначения и состава фонда оценочных средств**

Настоящий фонд оценочных средств (ФОС) входит в состав рабочей программы дисциплины Основы Web-технологий

и предназначен для оценки планируемых результатов обучения по дисциплине, соотнесенных с установленными в программе индикаторами достижения компетенций.

ФОС включает в себя оценочные материалы для проведения текущего контроля успеваемости и промежуточной аттестации обучающихся в форме: зачета, экзамена, контрольной работы.

В состав ФОС входят следующие оценочные средств:

− задания для выполнения лабораторных работ и вопросы для защиты лабораторных работ (текущий контроль);

- − задания для выполнения контрольной работы (промежуточная аттестация);
- − вопросы к зачету, экзамену (промежуточная аттестации).

## **2. Перечень планируемых результатов обучения по дисциплине, соотнесенных с установленными в программе индикаторами достижения компетенций**

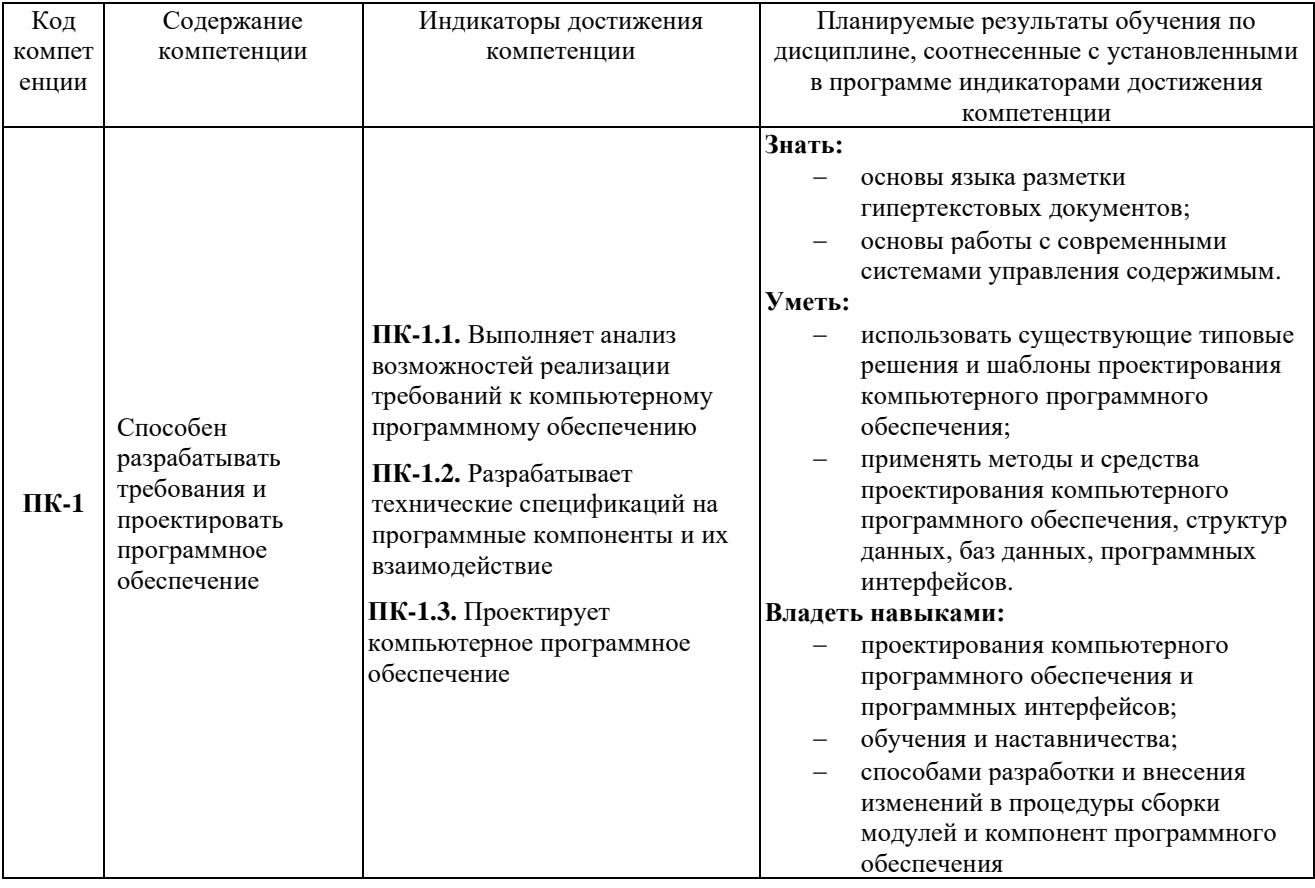

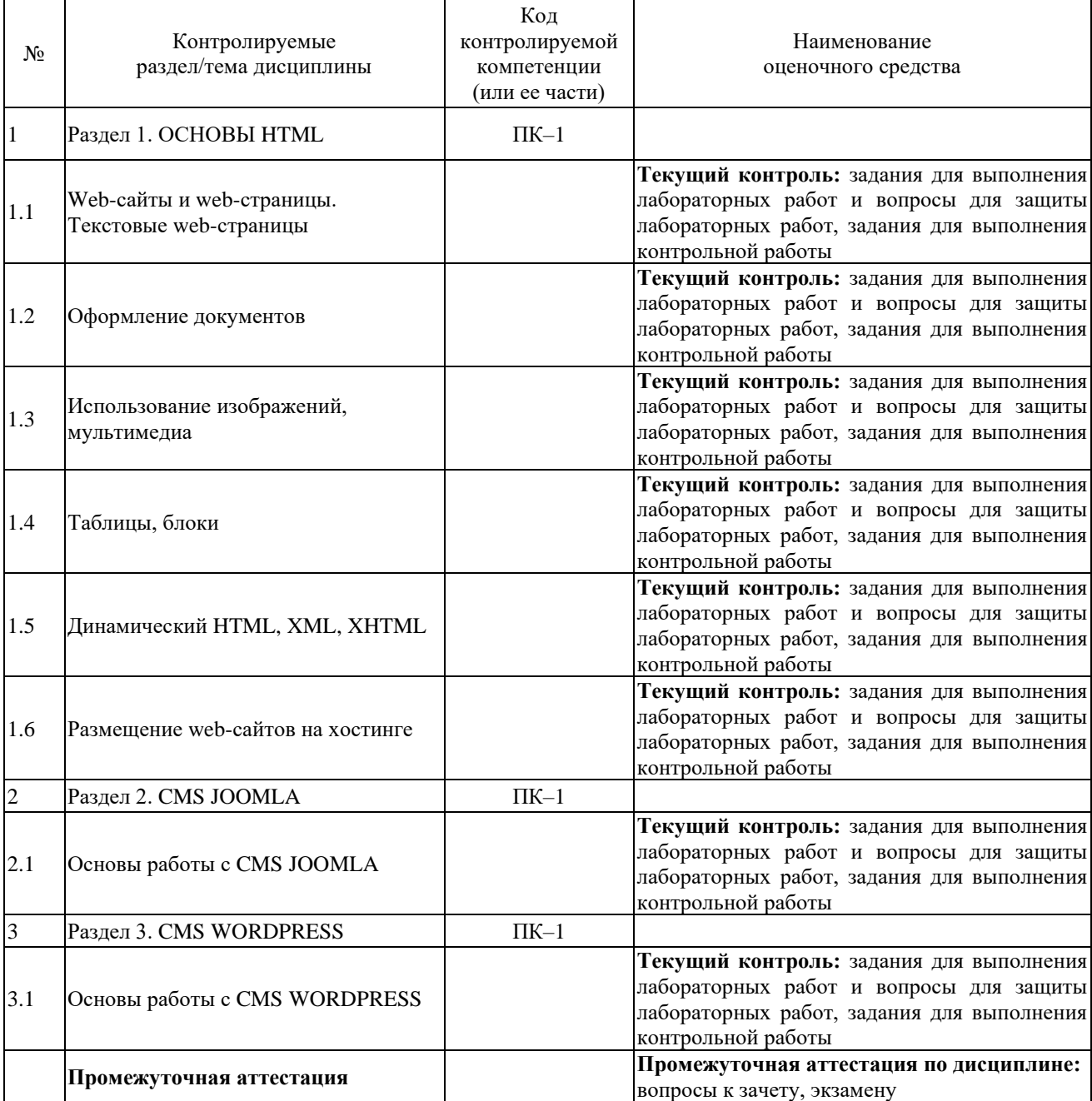

#### **2.1. Формы контроля формирования компетенций**

**3. Типовые контрольные задания или иные материалы, необходимые для оценки знаний, умений, навыков владения, соотнесенных с установленными в программе индикаторами достижения компетенций** 

## **3.1. Задания для выполнения лабораторных работ и вопросы для защиты лабораторных работ (текущий контроль), формирование компетенции ПК–1**

Подробное описание лабораторных работ и вопросов для защиты лабораторных работ содержатся в Практикуме по выполнению лабораторных работ, который включен в состав ЭУМКД [5].

Примерные задания для лабораторной работы по теме «Использование JavaScript».

1. Скопируйте на свой компьютер каталог SCRIPT. Откройте в редакторе файл valaam.htm и посмотрите, как он выглядит в браузере. Ваша задача – оформить документ так, как показано на следующей странице. В нем будет один скрытый блок. Для оформления используйте рисунки из каталога images.

2. Добавьте тэги, необходимые для правильного HTML-документа. Добавьте заголовок страницы (TITLE), укажите название документа и фамилию автора.

3. Выделите заголовок документа стилем H1. Справа от заголовка добавьте рисунок valaam gray.gif, который будет ссылкой на сайт valaam.ru. При наведении мыши рисунок должен меняться на valaam.gif.

4. Выделите абзацы в тексте с помощью тэга P.

5. Создайте стилевой файл valaam.css и файл для скриптов valaam.js, подключите эти файлы к документу. Все оформление должно быть сделано с помощью CSS, все скрипты «убраны» в файл valaam.js.

6. Замените верхние кавычки на «ёлочки».

7. Замените везде, где нужно, обычные пробелы на неразрывные, и знаки «минус» – на тире; сделайте так, чтобы тире не отрывались от предыдущих слов.

8. Сделайте плавающий блок, содержащий фотографию Валаама и подпись «Фото А. Колыбалова [\(www.rg.ru\)](http://www.rg.ru/)». Адрес сайта должен быть ссылкой на этот сайт. Подпись должна быть набрана шрифтом без засечек (sans-serif), курсивом, размер 80% от размера шрифта основного текста, внешних отступов (margin) нет.

9. Оформите скрытый блок, включающий ту часть текста, которой нет на экране в краткой версии (см. оборот). Присвойте этому блоку имя (id), установите следующее оформление: цвет фона #EEEEFF; рамка синяя, сплошная, толщиной 1 пиксель; отступы по бокам 10 пикселей.

10. В нижнюю часть скрытого блока добавьте внутренний плавающий блок, содержащий фотографию резьбы по дереву с подписью 'К. Гоголев. «На пристани» (резьба по дереву)'. Оформление подписи должно быть такое же, как и для первого плавающего блока.

11. Сделайте так, чтобы скрытый блок показывался при щелчке, по словам «гениев творчества и науки».

12. В конце скрытого блока должна быть ссылка с текстом «Свернуть», при щелчке по которой блок скрывается.

13. В конце документа добавьте форму с вопросом «Назовите ближайший город, из которого можно приехать на о. Валаам» (правильный ответ – Сортавала). Выделите вопрос с помощью тэга STRONG. Сделайте так, чтобы после щелчка по кнопке Ответить на экран выдавалось сообщение «Правильно» или «Неправильно».

Перечень вопросов для защиты лабораторной работы по теме «Использование JavaScript».

- 1. Что такое DHTML?
- 2. Приведите пример структуры JavaScript-файла.
- 3. Каким образом подключить JavaScript-файл к html-документу?
- 4. Приведите пример вызова функции в JavaScript-файле.
- 5. Каким образом можно создать простейшую форму с помощью JavaScript?

## **3.2. Задания для выполнения контрольной работы (промежуточная аттестация), формирование компетенции ПК–1**

Контрольная работа выполняется студентами по индивидуальным заданиям. Индивидуальные задания содержатся в методических указаниях, которое включено в состав ЭУМКД [5].

Примерные задания для выполнения контрольной работы.

- 1. Ведение бизнеса в Интернете.
- 2. Глобальная международная компьютерная сеть Интернет.
- 3. Интернет как средство связи.
- 4. История создания всемирной паутины WWW.
- 5. История создания Интернет.
- 6. Компьютерная телефония.
- 7. Основные ресурсы Интернет.
- 8. Поиск информации в Интернете.
- 9. Популярные поисковые серверы Интернет.
- 10. Протоколы и адреса Интернет.
- 11. Современные браузеры Интернет.
- 12. Создание Web-сайта с помощью HTML.
- 13. Телеконференции в Интернет.
- 14. Электронная почта.
- 15. Основные структурные элементы HTML-документа.
- 16. Электронная торговля.
- 17. Серверы FTP и FTP-клиенты.
- 18. Работа поисковых серверов Интернет.

## 3.3. Примерный перечень вопросов к зачету (экзамену) (промежуточная аттестация), формирование компетенций ПК-1

- 1. Какие виды web-страниц вы знаете?
- 2. Что такое HTML?
- 3. Что такое тэг? Какие виды тэгов вы знаете?
- 4. Опишите структуру простейшей web-страницы.
- 5. Приведите примеры тэгов для форматирования абзацев.
- 6. Вставка специальных символов в языке HTML.
- 7. Оформление списков в HTML.
- 8. Оформление гиперссылок в HTML.
- 9. В чем разница между физической и логической разметкой документа?
- 10. Что такое CSS?
- 11. Как включается CSS в HTML документ?
- 12. Как задать цвет в CSS?
- 13. Как задаются размеры (длина, ширина) в CSS?
- 14. Вставка комментариев в CSS код.
- 15. Опишите теги, используемые для вставки в html-документ файл мультимедиа.
- 16. Какие теги для работы с рисунками вы знаете?
- 17. Перечислите основные теги для работы с таблицами.
- 18. Каким образом объединить ячейки в таблице?
- 19. Что такое блок, плавающий блок?
- 20. Каким образом задаются поля и отступы в блоках и таблицах?
- 21. Что такое DHTML?
- 22. К какому классу языков относится язык JScript?
- 23. Какую структуру имеет программа на языке JScript?
- 24. Какие типы данных поддерживаются в JScript?
- 25. Какие операторы используются в JScript?
- 26. В чем состоит особенность работы с объектами в JScript?
- 27. Приведите пример структуры JavaScript-файла.
- 28. Каким образом подключить JavaScript-файл к html-документу?
- 29. Приведите пример вызова функции в JavaScript-файле.
- 30. Каким образом можно создать простейшую форму с помощью JavaScript?
- 31. Сравните 3-4 бесплатных хостинга сайтов по следующим критериям:
	- место, выделяемое под сайт;
	- ограничение трафика;
	- наличие систем управления содержанием (CMS);
	- возможность использования PHP;
- − возможность использования СУБД MySQL;
- − доступ по FTP;
- − количество почтовых ящиков;
- − наличие рекламы.
- 32. Что такое CMS? Приведите примеры CMS.
- 33. Назначение и порядок установки локального сервера Open Server.
- 34. CMS Joomla. Основные характеристики. Релиз версий.
- 35. CMS Joomla. Порядок установки. Основные этапы создания сайта с помощью Joomla. Создание резервной копии.
- 36. CMS WordPress. Основные характеристики.
- 37. CMS WordPress. Порядок установки. Основные этапы создания сайта с помощью WordPress. Создание резервной копии.
- 38. Размещение сайта на хостинге.

**4. Описание показателей, критериев, шкал оценивания планируемых результатов обучения по дисциплине, соотнесенных с установленными в программе индикаторами достижения компетенций**

## **4.1. Показатели и критерии оценивания заданий для лабораторных работ и вопросов для защиты лабораторных работ**

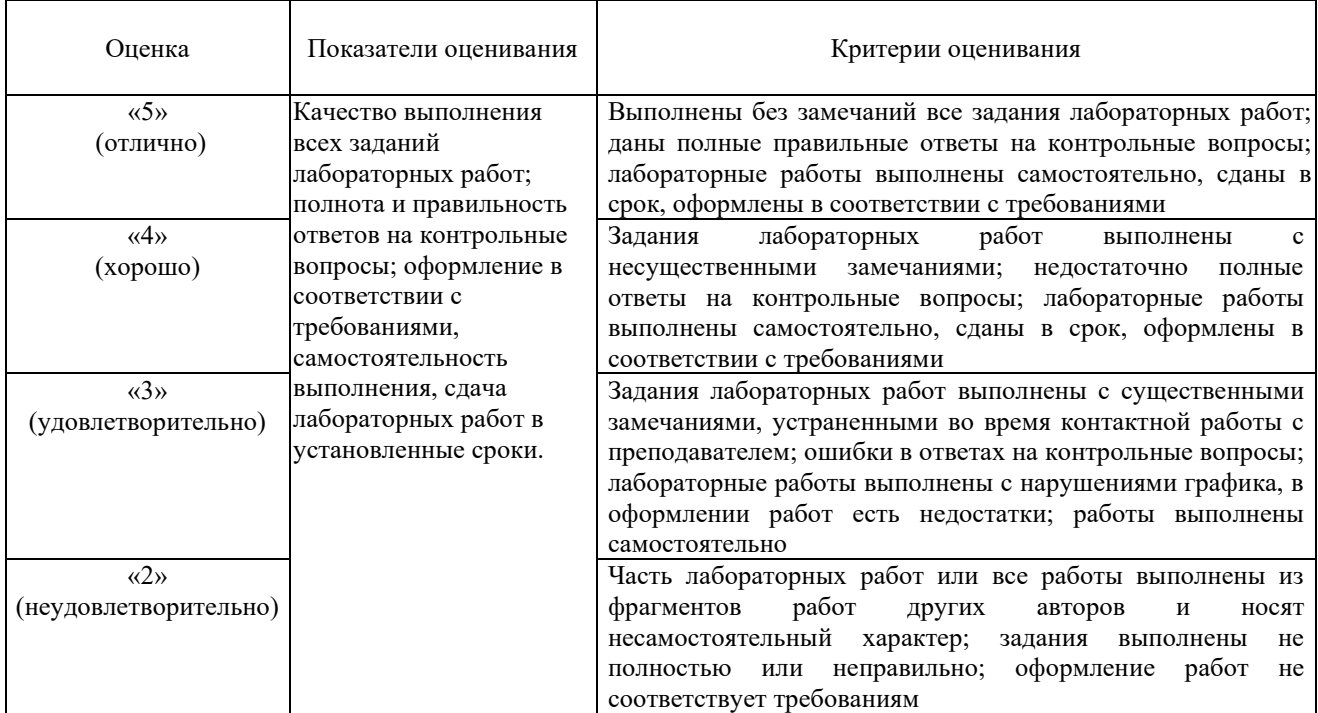

## **4.2. Показатели и критерии оценивания контрольной работы**

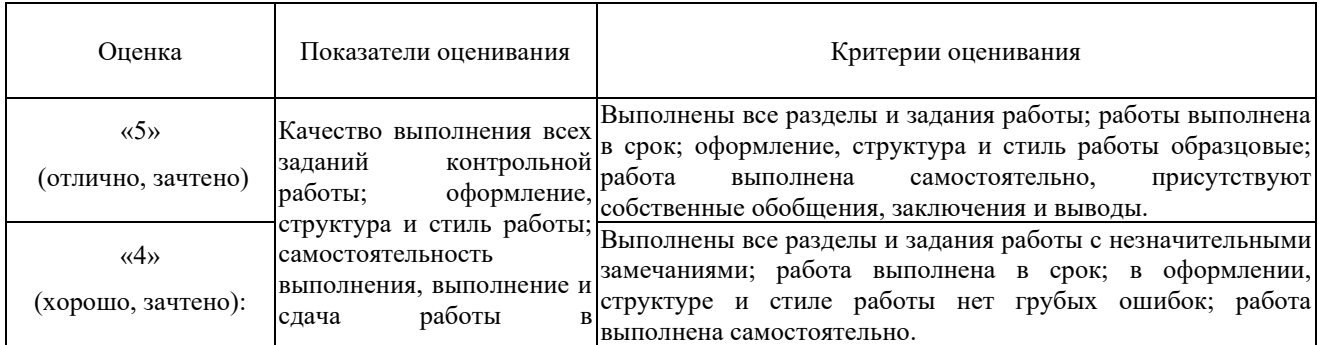

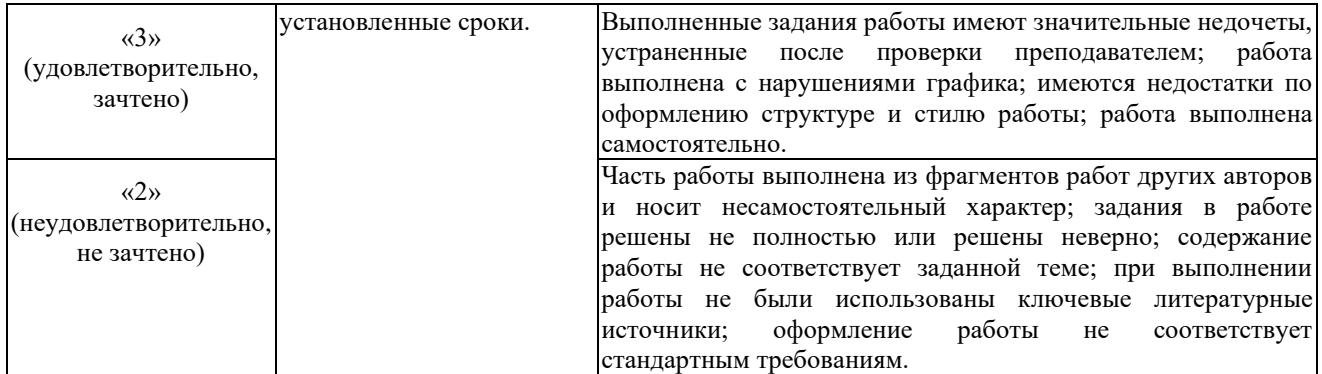

# **4.3. Показатели и критерии оценивания устного (письменного) ответа на зачете (экзамене)**

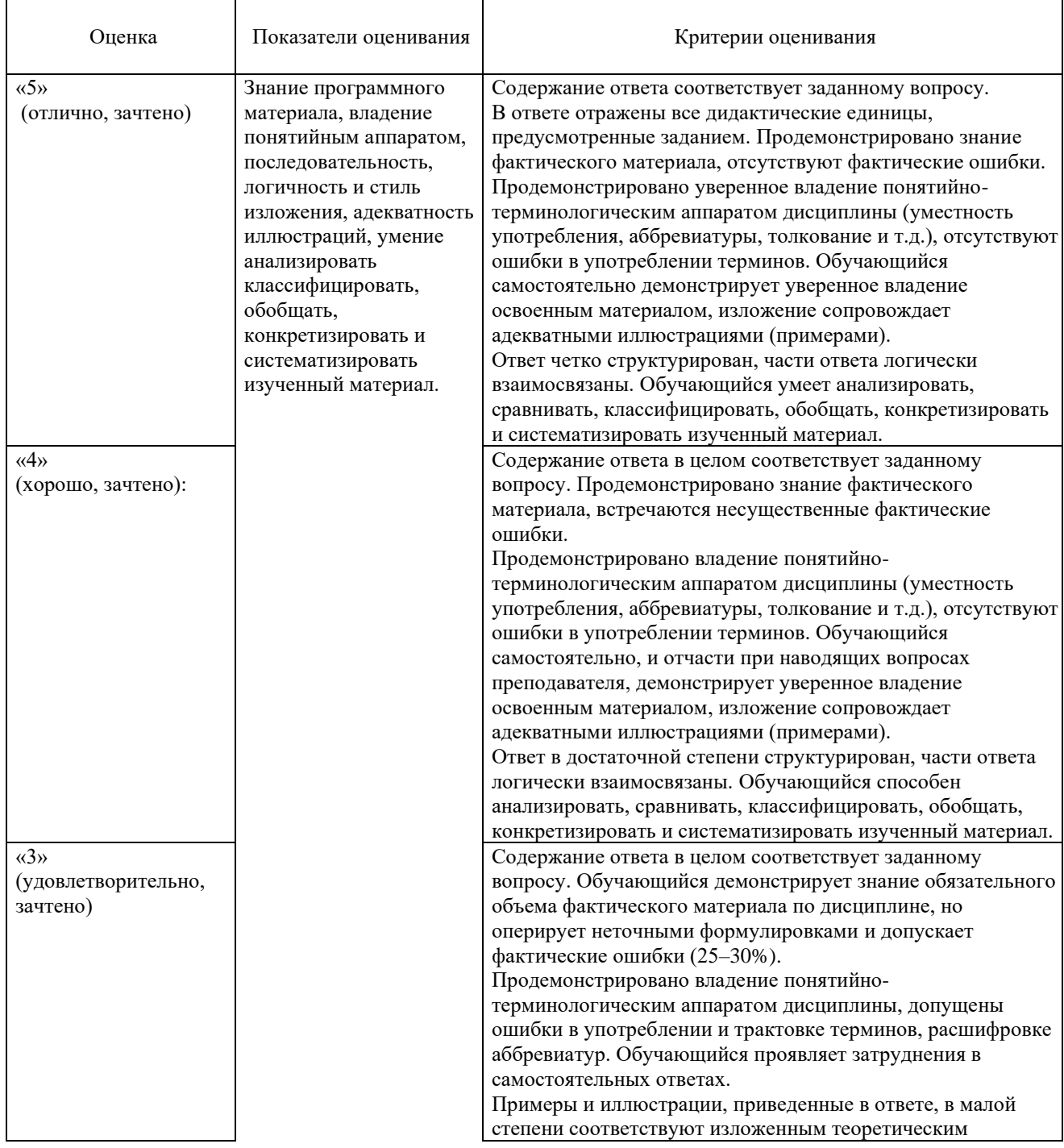

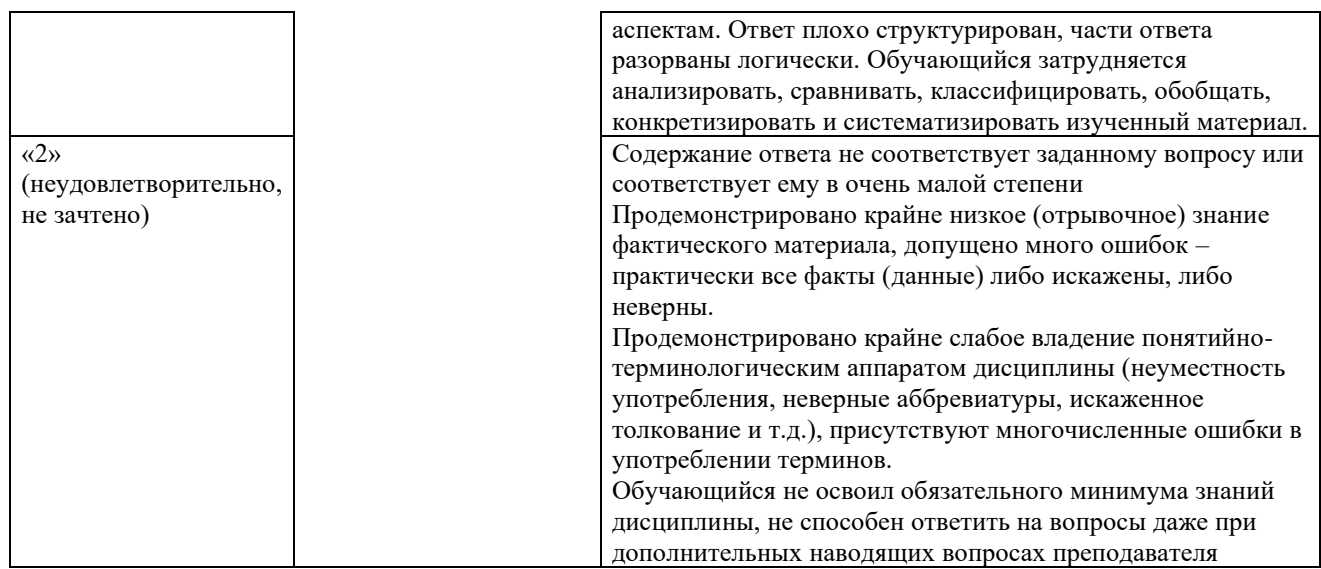

## 5. Методические материалы, определяющие процедуры оценивания знаний, умений, навыков и (или) опыта деятельности, характеризующих этапы формирования компетенний

Для проверки качества освоения программы дисциплины и оценки результатов обучения по дисциплине, соотнесенных с установленными в программе индикаторами достижения компетенции проводится текущий контроль успеваемости и промежуточная аттестация обучающихся в форме зачета и экзамена.

Контроль успеваемости обучающихся осуществляется с использованием рейтинговой системы оценки успеваемости обучающихся.

Текущий контроль проводится регулярно на всех видах групповых занятий по дисциплине. В конце семестра на основании поэтапного контроля процесса обучения суммируются баллы текущих, рубежных рейтингов (контрольные недели), подсчитываются дополнительные баллы (за посещаемость и активность на занятиях).

Результаты рейтинговой аттестации объявляются преподавателем на последнем занятии в зачетную нелелю и служат основой для итогового результата промежуточной аттестации обучающегося по дисциплине.

 $5.1.$ Соответствие балльной ШКЯЛЫ опенок  $\overline{10}$ лисниплине **VDOBHIO** сформированности компетенций обучающегося

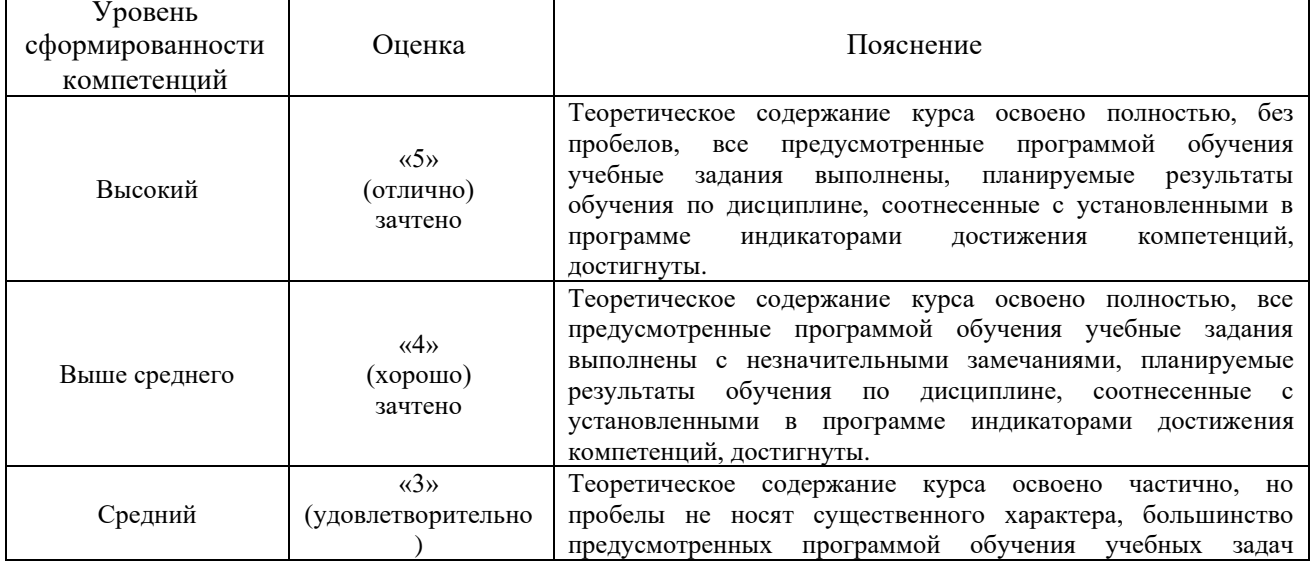

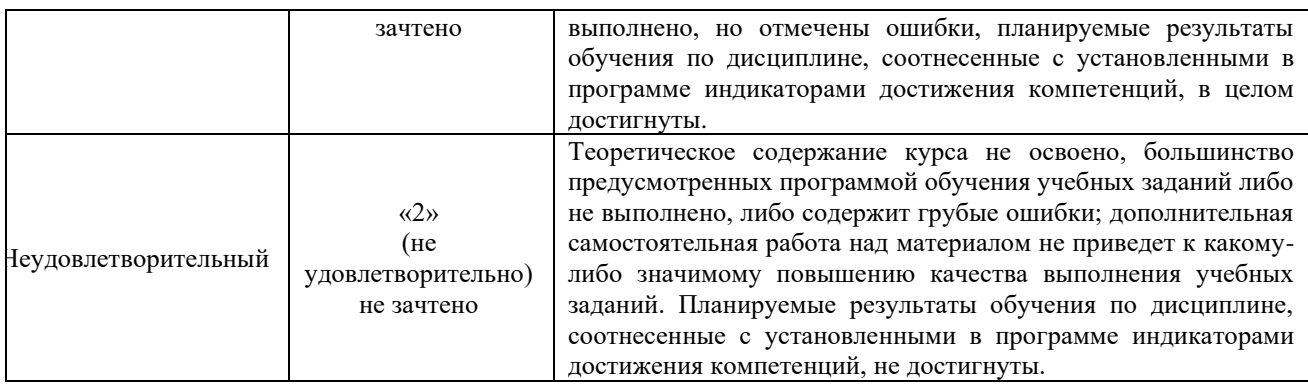